### **HEPLike - tool for experimental likelihood evaluation**

Jihyun Bhom jihyun.bohm@cern.ch Marcin Chrzaszcz mchrzasz@cern.ch

Jihyun Bhom (IFJ PAN), Marcin Chrzaszcz (CERN) *HEPLike* 1/20

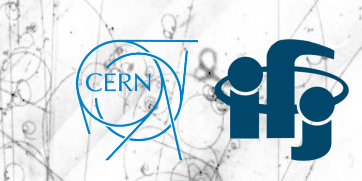

1 */*20

(Re)interpreting the results of new physics searches at the LHC, London, April 2-4, 2019

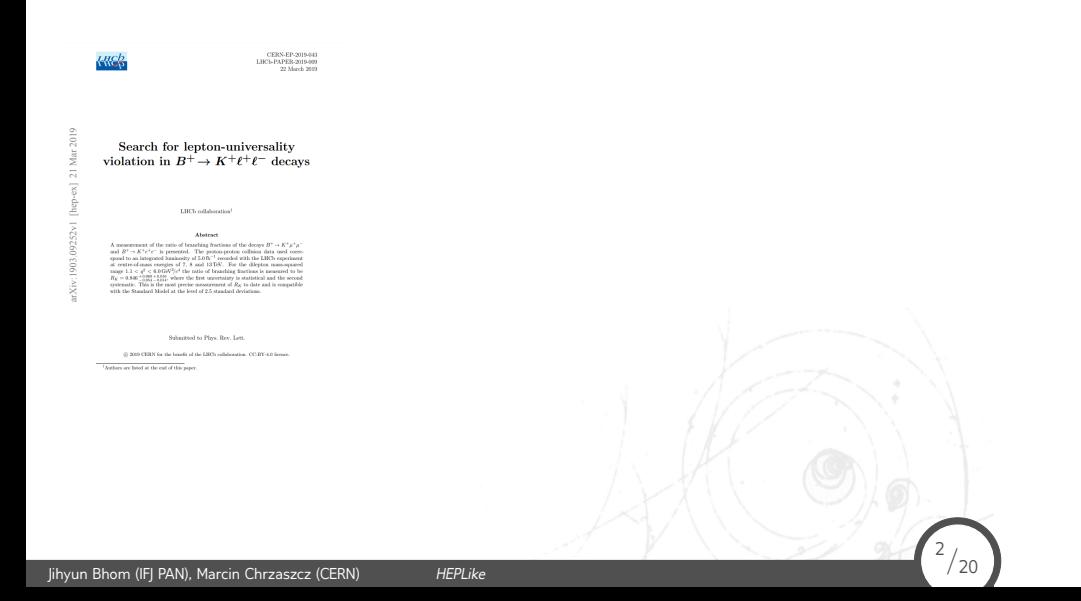

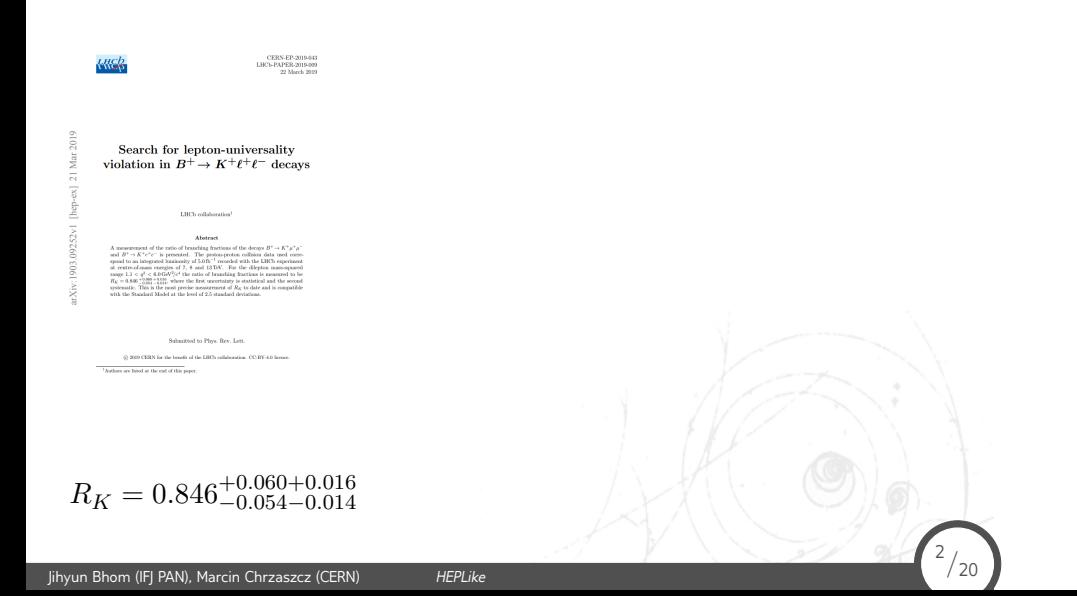

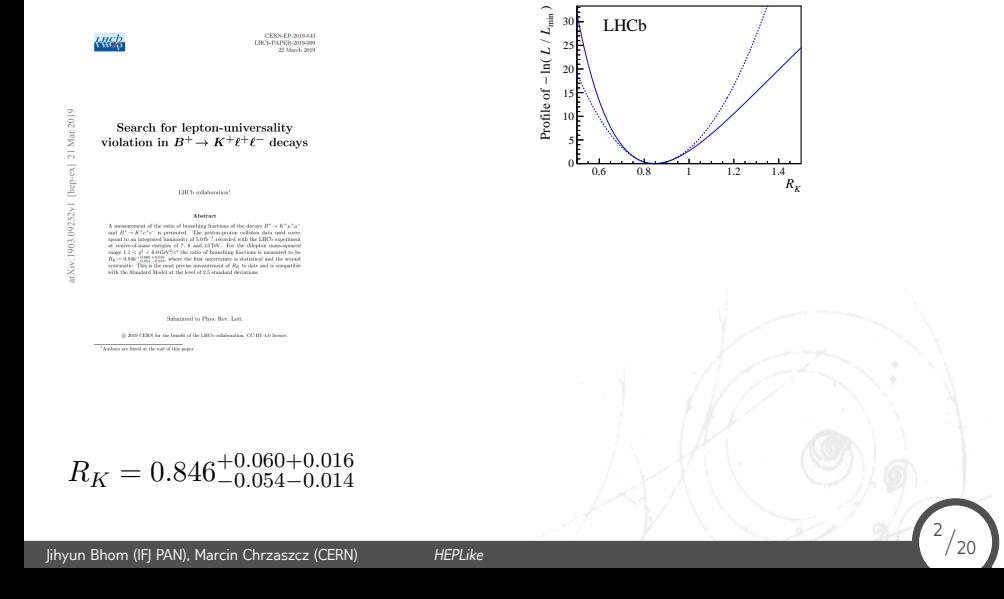

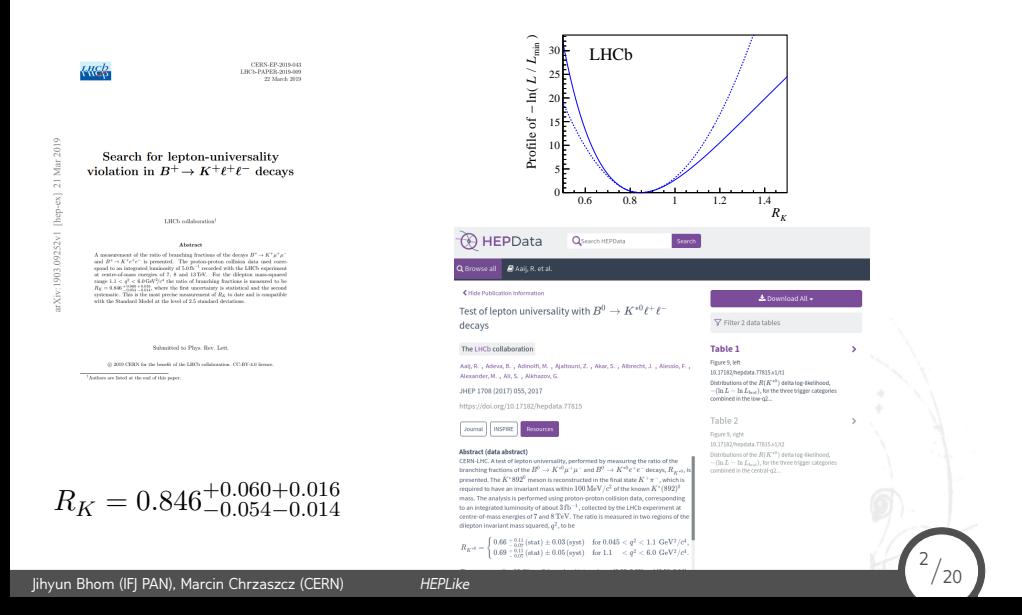

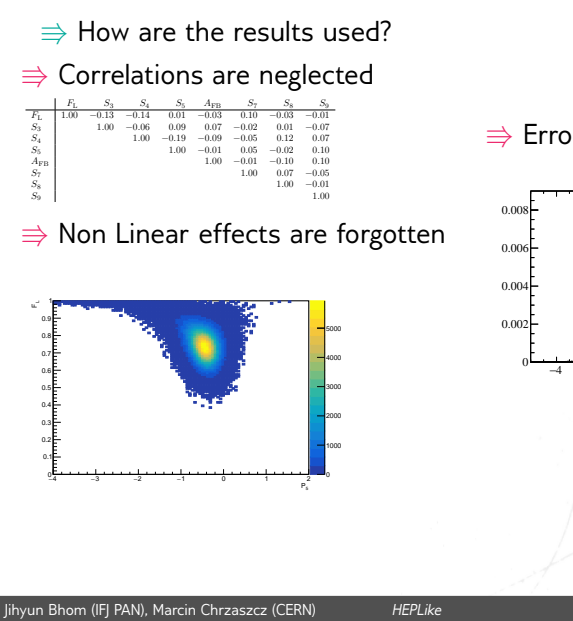

 $\Rightarrow$  Errors are being symmetrized

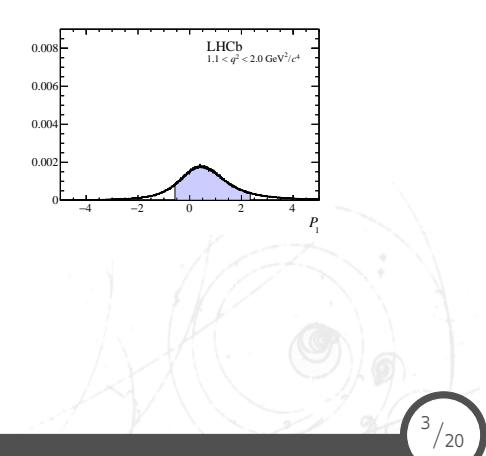

- $\Rightarrow$  How are the results used?
- ⇛ Interpreting Upper limits [HLFAV, 90% UL]:

$$
\mathcal{B}(\tau \to \mu \mu e) < 9.9 \times 10^{-9}
$$

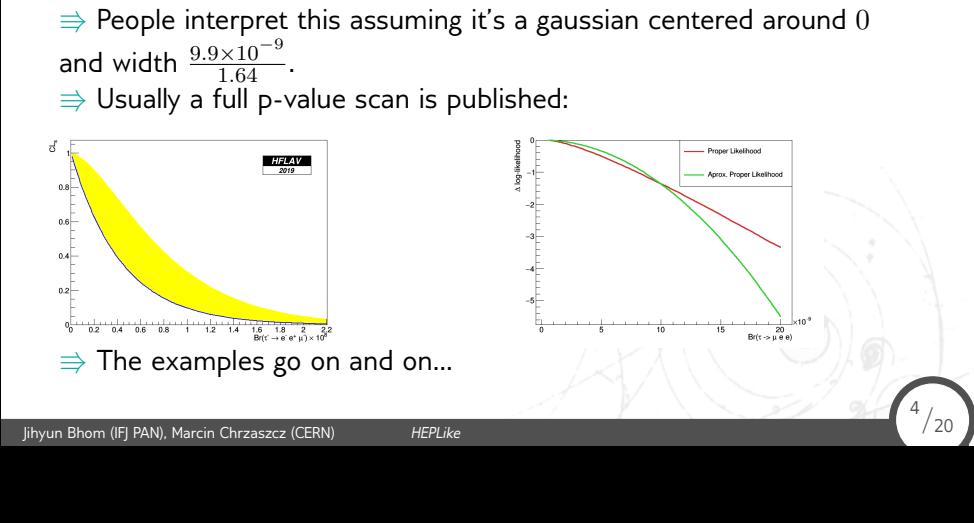

### The idea

Jihyun Bhom (IFJ PAN), Marcin Chrzaszcz (CERN) *HEPLike* 5/20

 $\Rightarrow$  The theory and experimental community need to work together about proper interpretation.

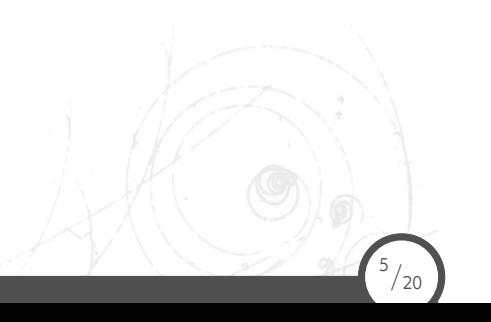

### The idea

 $\Rightarrow$  The theory and experimental community need to work together about proper interpretation.

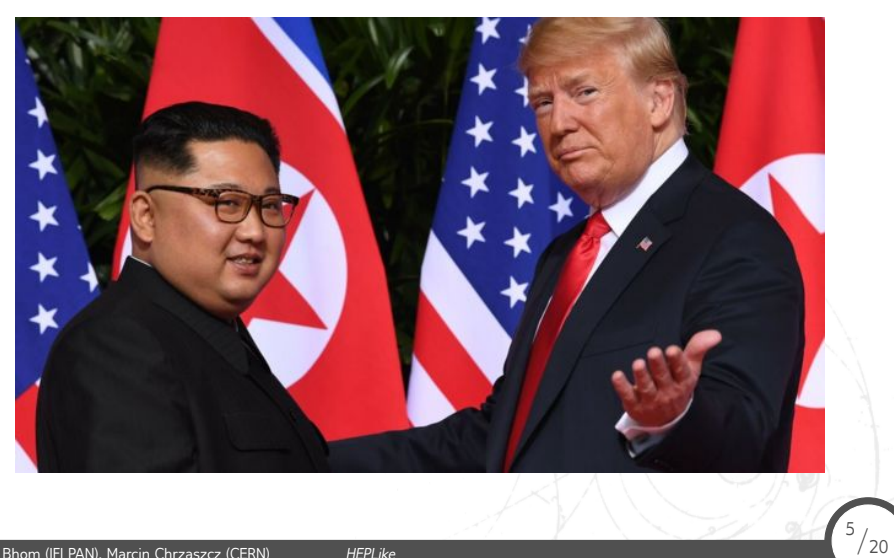

### **HEPLike**

- $\Rightarrow$  High Energy Physics Likelihood (HEPLike).
- *•* Open source software.

Jihyun Bhom (IFJ PAN), Marcin Chrzaszcz (CERN) *HEPLike* 6/20

- *•* With separate database of measurements.
- *•* Statistics library.
- *•* Can be interfaced with existing codes.
- $\Rightarrow$  It constructs the experimental likelihoods for you!
- $\Rightarrow$  Does work with both the  $\chi^2$  and (log-)likelihood fits.
- $\Rightarrow$  Useful utilities for creating citations and database search.

#### **HEPLike**

- $\Rightarrow$  The are couple of measurement types:
- *•* Upper limits,
- *•* Single measurement with symmetric uncertainty,
- *•* Single measurement with asymmetric uncertainty,
- *•* Multiple measurements with symmetric uncertainty,
- *•* Multiple measurements with asymmetric uncertainty,
- *•* One dimensional likelihood function,
- *•* n-dimensional likelihood function.

#### Bonus

In addition we provide a way for the future that the experiments can publish the dataset.

### HEPLike - code structure

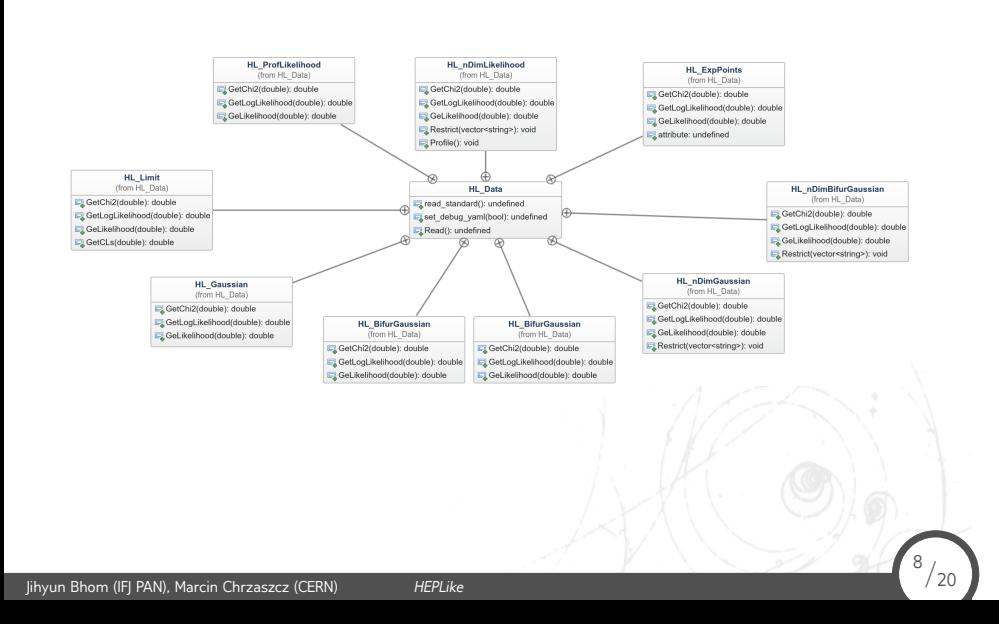

## Measurement encoding, Hl\_Data

### $\Rightarrow$  Measurements are stored in YAML file:

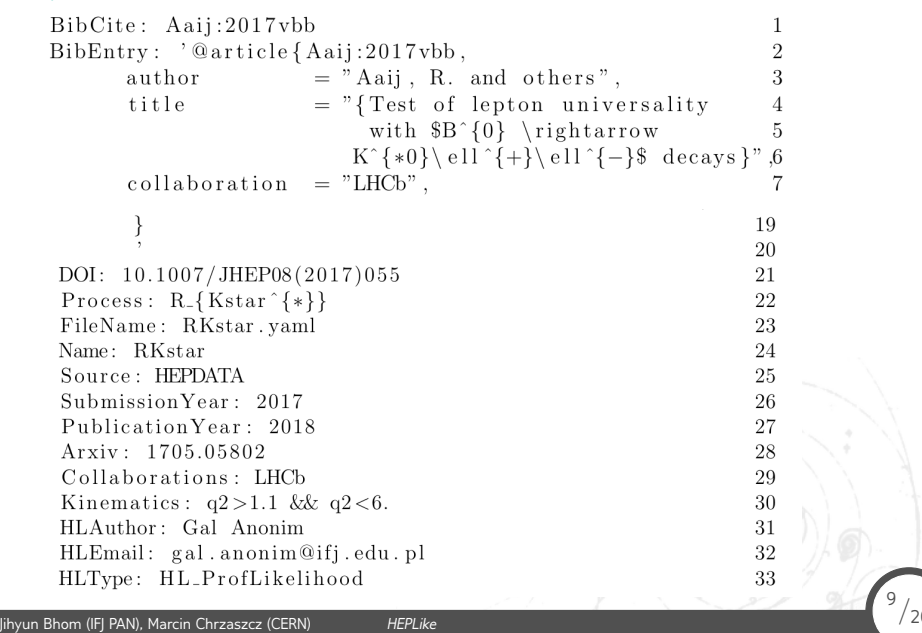

## Upper limits, HL\_Limit

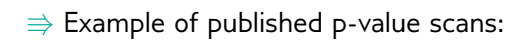

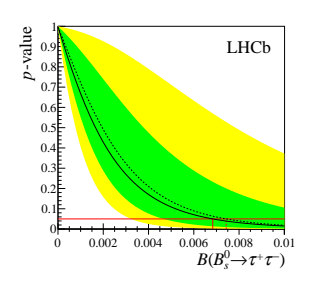

Jihyun Bhom (IFJ PAN), Marcin Chrzaszcz (CERN) **HEPLike** 

 $\Rightarrow$  Information coded as:<br>Cls:

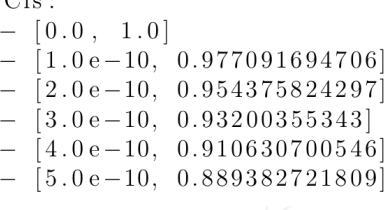

### Upper limits, HL\_Limit

$$
pdf(x) = \frac{1}{2^{1/2}\Gamma(1/2)} x^{1/2 - 1} e^{-x/2},
$$
\n(1)

which had the cumulative distribution function defined as:

$$
cdf(x) = \frac{1}{\Gamma(1/2)} \gamma(1/2, x/2).
$$
 (2)

In the above equations the  $\Gamma(x)$  and  $\gamma(k, x)$  correspond to Gamma and incomplete gamma functions. By revering the *cdf*(*x*) one can obtain the  $\chi^2$  value:

$$
\chi^2 = cdf^{-1}(1-p),\tag{3}
$$

and if needed the log-likelihood:

Jihyun Bhom (IFJ PAN), Marcin Chrzaszcz (CERN) **HEPLike** 

$$
-\log(\mathcal{L}) = \frac{1}{2}\chi^2, \qquad (4)
$$

# Single measurement, symmetric error, HL\_Gaussian

 $\Rightarrow$  Well this is as simple as:

Jihyun Bhom (IFJ PAN), Marcin Chrzaszcz (CERN) **HEPLike** 

$$
\begin{array}{l} {\rm Observables:} \\ {\rm -\;\;[\;\; "Br.A2BCZ",\;\;0.1\;,\;\;0.05\;,\;\;0.01\;\;]\;} \end{array}
$$

 $\Rrightarrow$  The  $\chi^2$  is simple:

$$
\chi^2 = \frac{(x_{obs} - x)^2}{\sigma_{stat}^2 + \sigma_{syst}^2},\tag{5}
$$

 $\Rightarrow$  Wilks theorem can be used to translate to (log-)likelihood.

# Single measurement, symmetric error, HL\_Gaussian

 $\Rightarrow$  Well this is as simple as:

Jihyun Bhom (IFJ PAN), Marcin Chrzaszcz (CERN) **HEPLike** 

$$
\begin{array}{l} {\rm Observables:} \\ {\rm -\;\;[\;\; "Br.A2BCZ",\;\;0.1\;,\;\;0.05\;,\;\;0.01\;\;]\;} \end{array}
$$

 $\Rrightarrow$  The  $\chi^2$  is simple:

$$
\chi^2 = \frac{(x_{obs} - x)^2}{\sigma_{stat}^2 + \sigma_{syst}^2},\tag{6}
$$

 $\Rightarrow$  Wilks theorem can be used to translate to (log-)likelihood.

 $\frac{13}{20}$ 

Multiple measurement, symmetric error,

HL\_nDimGaussian

 $\Rightarrow$  You need to pass two arguments:

Observables:  $-$  [ "BR1", 0.1, 0.02]  $\begin{bmatrix}$  "BR2", 0.2, 0.01, 0.01]<br>  $\begin{bmatrix}$  "BR3", 0.4, 0.04] Correlation:  $\begin{array}{c} -\quad [ \quad "B\mathrm{R1}^n \; , \;\; "B\mathrm{R2}^n \; , \;\; "B\mathrm{R3}^n ] \\ -\quad [ \quad 1. \quad , \quad 0.2 \quad , \quad 0 \quad ] \end{array}$  $\begin{bmatrix} 0.2, 1.0, 0.1 \end{bmatrix}$ <br>  $= \begin{bmatrix} 0.2, 0.1, 1.1 \end{bmatrix}$ 

 $\Rrightarrow$  From this one constructs the covariance matrix, and evaluates the  $\chi^2$ :

 $\chi^2 = V^T$ Cov<sup>-1</sup>  $V$ , ( $\wedge$   $\wedge$   $\wedge$   $\wedge$   $\wedge$   $\varnothing$   $(7)$ Jihyun Bhom (IFJ PAN), Marcin Chrzaszcz (CERN) **HEPLike**  $^{14}/_{20}$ 

### Measurement, asymmetric error, HL\_BifurGaussian, HL\_ndimBifurGaussian

 $\Rightarrow$  You need to pass two arguments:

```
\label{thm:obs} {\rm Observables:}\begin{array}{lllll} \text{Observe} & \text{2} & \text{2} & \text{2} & \text{2} & \text{2} & \text{2} \\ \text{D} & \text{D} & \text{D} & \text{D} & \text{D} & \text{D} & \text{D} & \text{D} & \text{D} \\ \text{D} & \text{D} & \text{D} & \text{D} & \text{D} & \text{D} & \text{D} & \text{D} & \text{D} & \text{D} & \text{D} \\ \text{D} & \text{D} & \text{D} & \text{D} & \text{D} & \text{D} & \text{D} & \text{D} &- \begin{bmatrix} \n^{\circ}BK3^{\circ} & 0.3 & +0.04 & -0.000 \\
\text{Correlation:} \n- & \n\begin{bmatrix} \n^{\circ}BR1^n & \n^{\circ}BR2^n & \n^{\circ}BR3^n \\
1. & 0.1 & 0.2 & \n\end{bmatrix} \n- & \n\begin{bmatrix} 0.1 & 1 & 0.1 \\
0.2 & 0.1 & 1 & \n\end{bmatrix} \n- & \n\begin{bmatrix} 0.2 & 0.1 & 1 \\
0.2 & 0.1 & 1 & \n\end{bmatrix}
```
 $\Rightarrow$  We choose to interpret this as Bifurcated Gaussian:

$$
Cov_{i,j} = \begin{cases} Corr_{i,j} \ \sigma_+^i \sigma_+^j, & \text{if} \ x^i \geqslant x^i_{obs} \text{ and } x^j \geqslant x^j_{obs} \\ Corr_{i,j} \ \sigma_+^i \sigma_-^j, & \text{if} \ x^i \geqslant x^i_{obs} \text{ and } x^j < x^j_{obs} \\ Corr_{i,j} \ \sigma_-^i \sigma_+^j, & \text{if} \ x^i < x^i_{obs} \text{ and } x^j \geqslant x^j_{obs} \\ Corr_{i,j} \ \sigma_-^i \sigma_-^j, & \text{if} \ x^i < x^i_{obs} \text{ and } x^j < x^j_{obs} \end{cases} \tag{8}
$$

### Likelihoods, HL\_ProfLikelihood, HL\_nDimLikelihood

 $\Rightarrow$  Here we add just the location of R00T object.

 $\label{eq:root} \begin{array}{ll} {\text{ROOTData: }} \text{ data/HEPData} \text{--ins1599846--v1--Table\_1. root}\\ {\text{TCraphPath: }} \text{"Table 1/GraphID.y1"} \end{array}$ 

ROOTData:  $\rm{data/LHCb/RD/Bs2mumu.5fb/histB2mumu. root}$ TH2Path: "h<br/>.2DScan"

 $\Rightarrow$  This is the best way to publish results!!!  $\Rightarrow$  The problem is in what way one should publish the higher dim likelihoods?

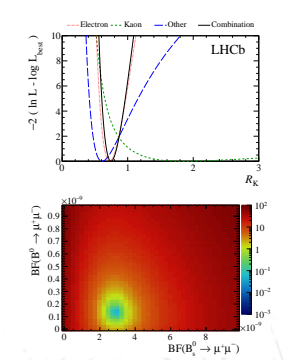

## Publishing data

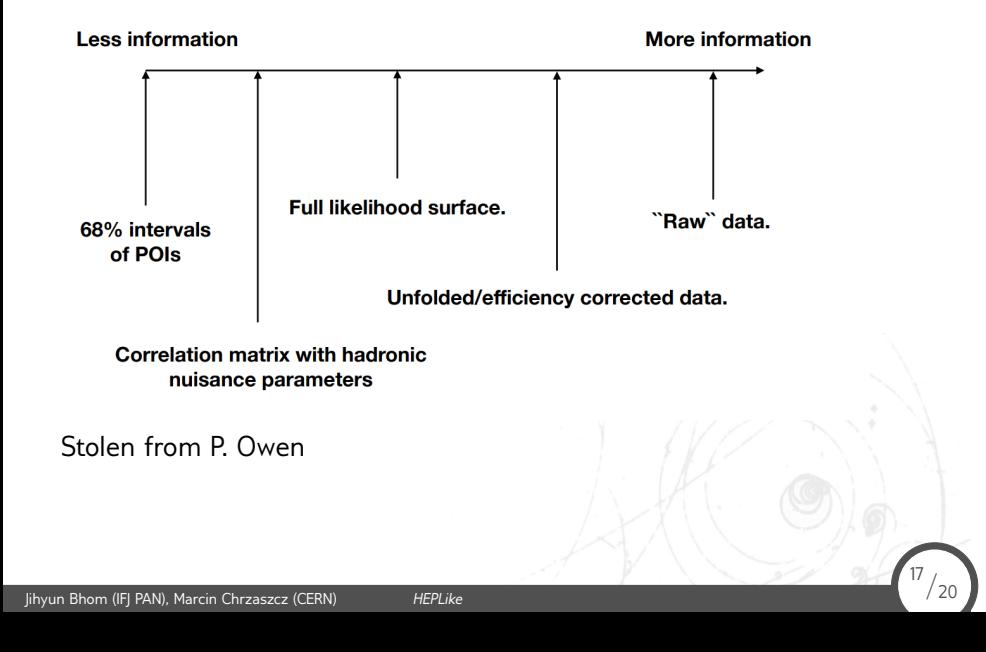

### Publishing data HL\_ExpData

⇛ The YAML entry: ROOTData: data/toy/data.root  $\label{eq:3} {\rm TT} {\rm reePath:}\ \ {\rm t}$  $Observeables: % \begin{align*} \left\lvert \begin{array}{cc} \Delta & \Delta \\ \Delta & \Delta \end{array} \right\rvert \leq \Delta \left\lvert \begin{array}{cc} \Delta & \Delta \\ \Delta & \Delta \end{array} \right\rvert. \end{align*} % \begin{align*} \left\lvert \begin{array}{cc} \Delta & \Delta \\ \Delta & \Delta \end{array} \right\rvert \leq \Delta \left\lvert \begin{array}{cc} \Delta & \Delta \\ \Delta & \Delta \end{array} \right\rvert. \end{align*} % \begin{align*} \left\lvert \begin{array}{cc} \Delta & \Delta \\ \Delta & \Delta \end{array} \right\rvert \leq \Delta \left\lvert \$  $\begin{bmatrix} x \end{bmatrix}$  $\overline{\phantom{0}}$  $\overline{\phantom{0}}$  $\mathbf y$  $\rm{z}$ Weight: w

 $\Rightarrow$  Set the PDF you want to fit: double (\*fun)(vector<double> par , vector<double> point)  $\Rightarrow$  The program will evaluate the (log-)likelihood on the whole dataset

<sup>18</sup>*/*20

for given parameters.

 $\Rightarrow$  You only need a scanning tools and you are done.

### Useful functions

Jihyun Bhom (IFJ PAN), Marcin Chrzaszcz (CERN) *HEPLike* 19/20

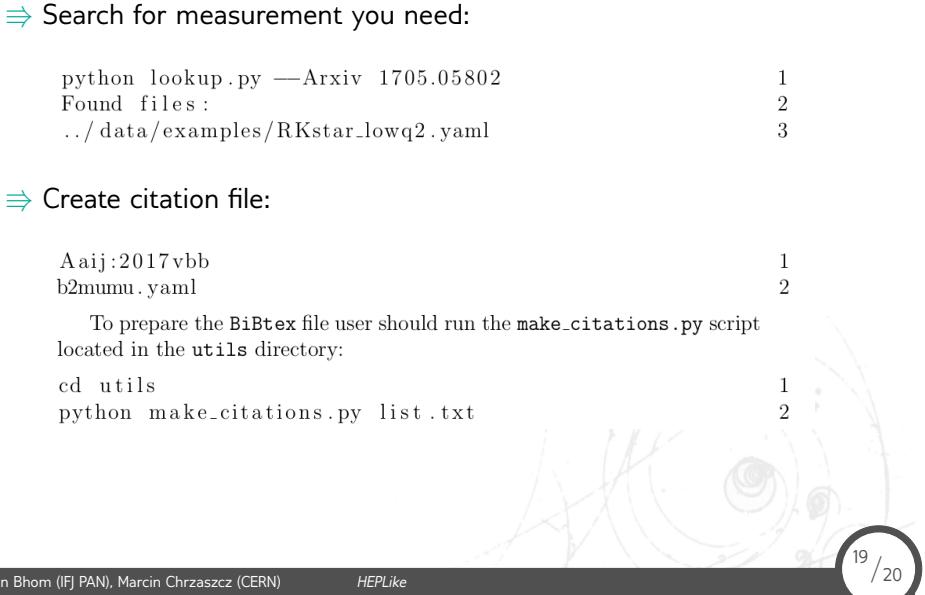

### Check it out

⇛ The HEPLike code: https://github.com/mchrzasz/HEPLike  $\Rightarrow$  The HEPLike database: https://github.com/mchrzasz/HEPLikeData

Don't be shy! Give it a spin. Feedback is welcomed.

<sup>20</sup>*/*20

Jihyun Bhom (IFJ PAN), Marcin Chrzaszcz (CERN) **HEPLike** 

### Check it out

⇛ The HEPLike code: https://github.com/mchrzasz/HEPLike  $\Rightarrow$  The HEPLike database: https://github.com/mchrzasz/HEPLikeData

Don't be shy! Give it a spin. Feedback is welcomed.

Jihyun Bhom (IFJ PAN), Marcin Chrzaszcz (CERN) **HEPLike** 

Thank you for your attention

**Backup** 

Jihyun Bhom (IFJ PAN), Marcin Chrzaszcz (CERN) *HEPLike* 21/20

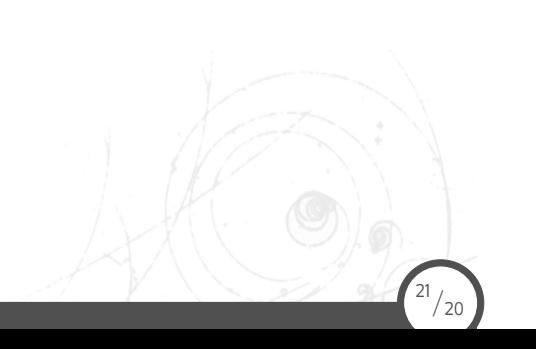